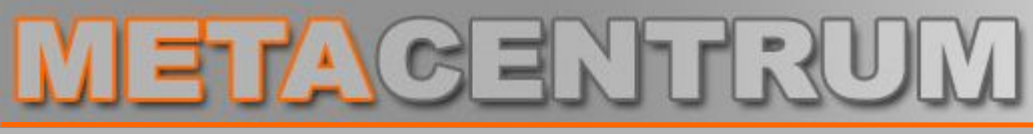

# **SCB Superpočítačové centrum Brno**

*Jan Kmuníček* **Ústav výpočetní techniky MU & CESNET**

**scb.ics.muni.cz**

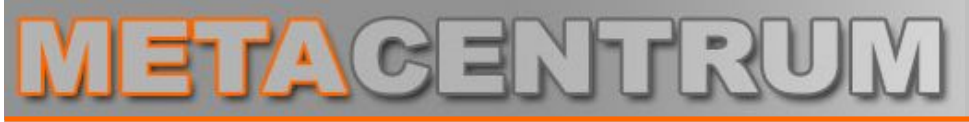

- **Náplň činnosti**
- **Struktura a služby**
- **Personální obsazení**
- **Bonus**
- **Projekty**
- **Plány & vize**

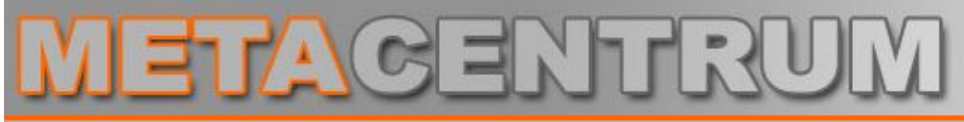

**Náplň činnosti**

- **Hlavní poslání**
	- podílet se na tvorbě a dalším rozvoji gridového prostředí v ČR
- **Specifické cíle (vzhledem k MU)**
	- zabezpečit **PROVOZ** výpočetních zdrojů
	- plánovat a zajišťovat **ROZVOJ** výpočetních kapacit
	- poskytovat uživatelům jednoduchý přístup k výpočetním zdrojům za současného skrytí celkové komplexnosti prostředí
		- ß "Grid" (v současné terminologii), "Metapočítač" (cca před 10-ti roky)
	- podílet se na **ŘEŠENÍ** národních i mezinárodních **PROJEKTŮ** v oblasti náročného počítání

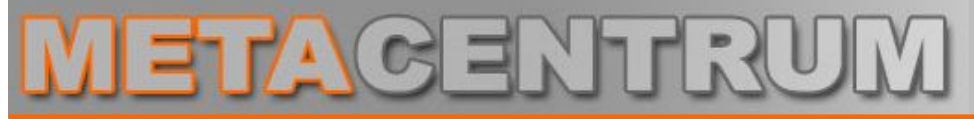

**Struktura a služby**

**METACentrum – Český národní gridový projekt**

# • **Principiální členění SCB**

- **Provoz** technické zajištění provozu hardwaru
- **Uživatelská podpora** komunikace s uživateli a řešení uživatelských požadavků
- **Bezpečnost** zabezpečení výpočetních zdrojů
- **Výzkum a vývoj** vývoj nových služeb a výzkum v oblasti distribuovaného počítání / Gridů
- 

– **Administrativa** správa uživatelů, projektů, …

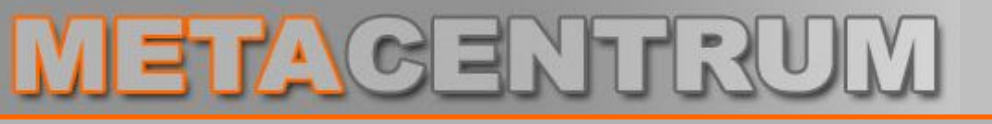

**Struktura a služby**

**METACentrum – Český národní gridový projekt**

# • **Stavební kameny SCB**

– unifikovaný autentizační mechanismus podporující "single-sign on" (SSO) **Kerberos** 

### – sdílený diskový prostor **AFS**

- dávkový systém zadávání úloh **PBSPro**
- systém pro správu uživatelských identit / účtů **Perun**
- uživatelská podpora
	-
	-
	-

ß SCB portál **<http://scb.ics.muni.cz> KRETACentrum portál <http://meta.cesnet.cz> RT systém [meta@cesnet.cz](mailto:meta@cesnet.cz)** 

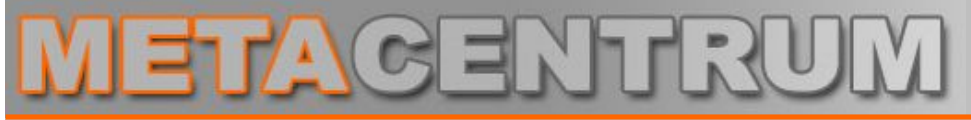

**Struktura a služby**

**METACentrum – Český národní gridový projekt**

# • **Výpočetní zdroje - hardware**

- clustery
	- ß různé procesory Intel Pentium cca **330 CPUs**
- stroje SMP (Symmetric MultiProcessing)
	- **Example 3 Servery SGI a HP** can be calculated a case of the case of the case of the case of the case of the case of the case of the case of the case of the case of the case of the case of the case of the case of the case

- malý počet strojů s jinou architekturou
	- **E** IBM Power4+, AMD Opteron
- outsoursované zdroje
	- ß cluster perian cca **72 CPUs**

- **Klíčové aplikační domény - software**
	- **počítačová chemie / molekulové modelování**
		- **Amber, AutoDock, Gamess, Gaussian, Mopac, Spartan, Turbomole**
	- **technické a materiálové simulace**
		- **ANSYS (s modulem LS-DYNA), Fluent, MSC.Marc, WIEN2k**
	- **matematické a statistické modelování**
		- ß Maple, Matlab, SNNS, gridMathematica, R, Vista
	- **vývojové nástroje a prostředí**
		- **PGI CDK, TotalView, Vampir, Paradise, SICStus Prolog**

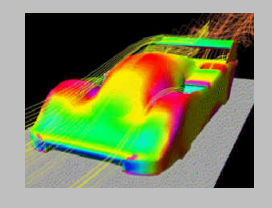

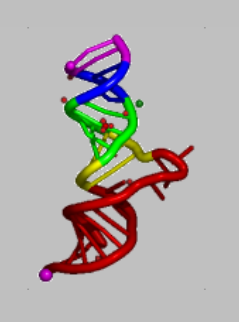

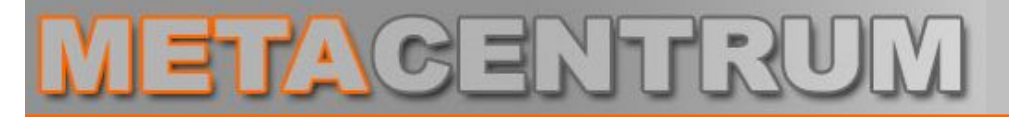

**Struktura a služby**

# METAGENTRUI

**Struktura a služby**

- **Datové služby**
	- **pravidelné zálohy** adresářů /home na pásky
	- nabídka **diskových kapacit** v řádu desítek TB
		- ß založena na dohodě mezi uživatelskými požadavky a našimi možnostmi
		- **naplnění pouze oprávněných požadavků (reálná vědecká** potřeba s odpovídajícím publikačním výstupem)
	- zprovoznění dvou **páskových knihoven**
		- ß každá s kapacitou 200 TB on-line dostupných dat
		- **potenciální pomoc uživatelským komunitám, které se potýkají** s problémy s jejich lokálními datovými / úložnými kapacitami

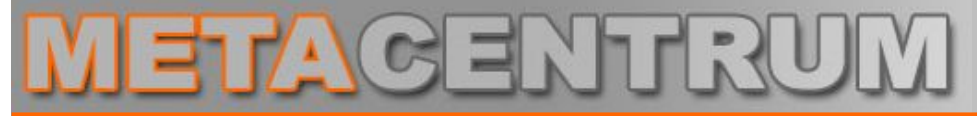

**Personální obsazení**

**METACentrum – Český národní gridový projekt**

## • **Personální členění SCB**

#### **Luděk Matyska**

**Miroslav Ruda Aleš Křenek Zdeněk Salvet Daniel Kouřil Zora Sebestiánová Petr Holub Jan Kmuníček Iva Krejčí Martin Kuba Hana Rudová Igor Petrlík Lukáš Hejtmánek Ondřej Krajíček Jiří Denemark Michal Procházka**

**bezpečnost administrativa**

**výzkum a vývoj uživatelská podpora provoz**

# • **Systém CHARON – aplikační framework**

- **správa jedné výpočetní úlohy**
	- **Exapouzdření výpočetní úlohy**
	- **· minimalizace režie spojené s přímým použitím** dávkového systému a / nebo middlewaru
	- **E** jednoduché zaslaní a monitorování úlohy během doby jejího života

**METACentrum – Český národní gridový projekt**

- **správa aplikačních programů**
	- **Komfortní administrace aplikačního softwaru**
- současné způsoby využití
	- **B SCB / METACentrum** experimentální použití
	-

**EGEE / VOCE** prototypové použití

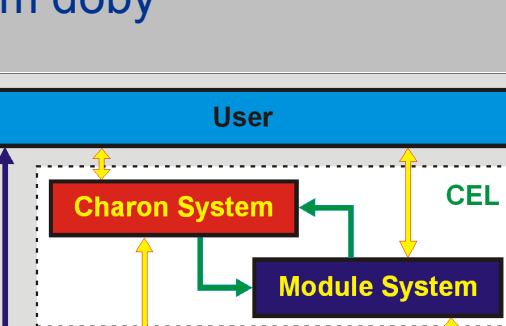

**Batch System** 

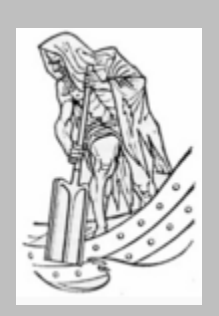

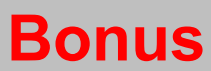

# METAGENTRUI

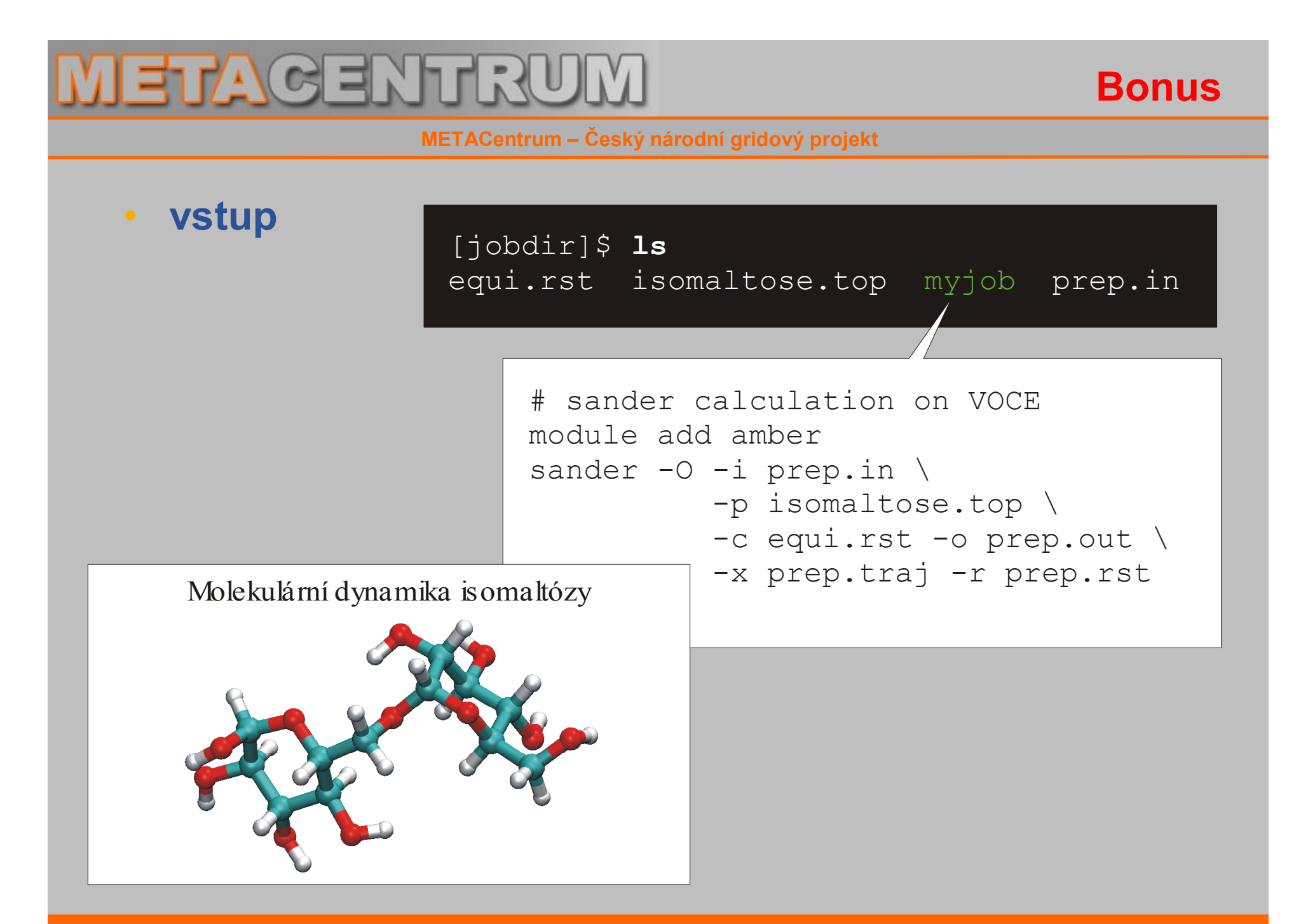

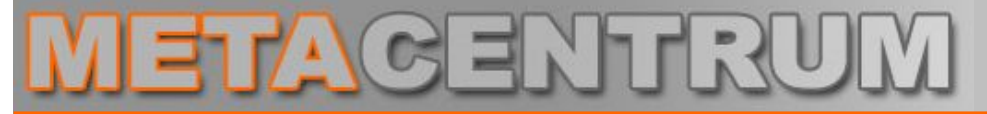

**Bonus**

**METACentrum – Český národní gridový projekt**

• **psubmit**

# [jobdir]\$ **psubmit** voce myjob

```
Job name : myjob
Grid job name : myjob (Job type: generic)
Job directory : skurut4.cesnet.cz:/home/kulhanek/jobdir
Job project : -none-
========================================================
Alias : -none-
Organization : voce
Profile : default
----------------------------------------
NCPU : 1
Resources : -job match-
Properties : - none-
Sync mode : gridcopy
                    ----------------------------------------
Start after : -not defined-
========================================================
Do you want to submit job to GRID environment (YES/NO) ? YES
Please wait packing data ...
Submiting job ...
Job was successfully submitted to GRID environment.
```
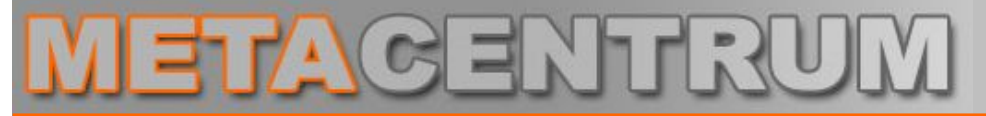

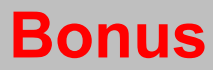

• **pinfo**

# [jobdir]\$ **pinfo**

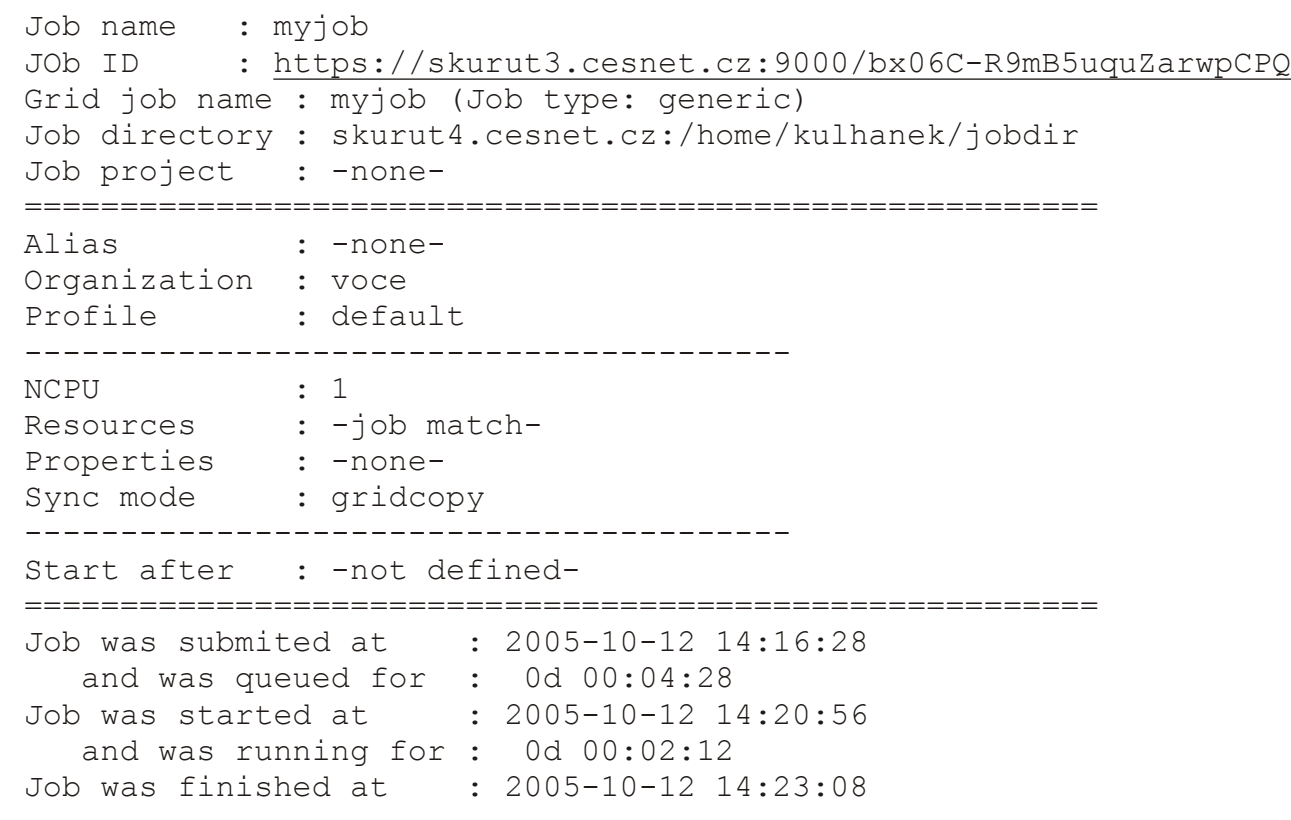

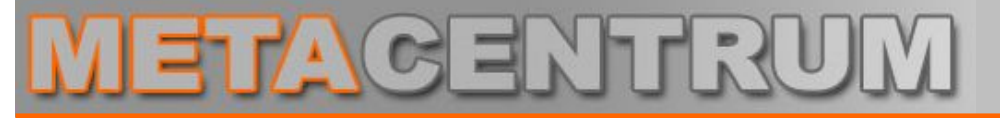

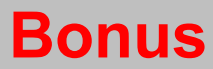

• **psync**

# [jobdir]\$ **psync**

Starting synchronization procedure. downloading sandbox ... completing data ... dowloading data from SE ... unpacking result archive ... cleaning ... Synchronization was successfully finished !

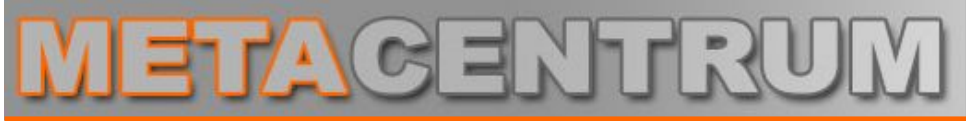

### **Bonus**

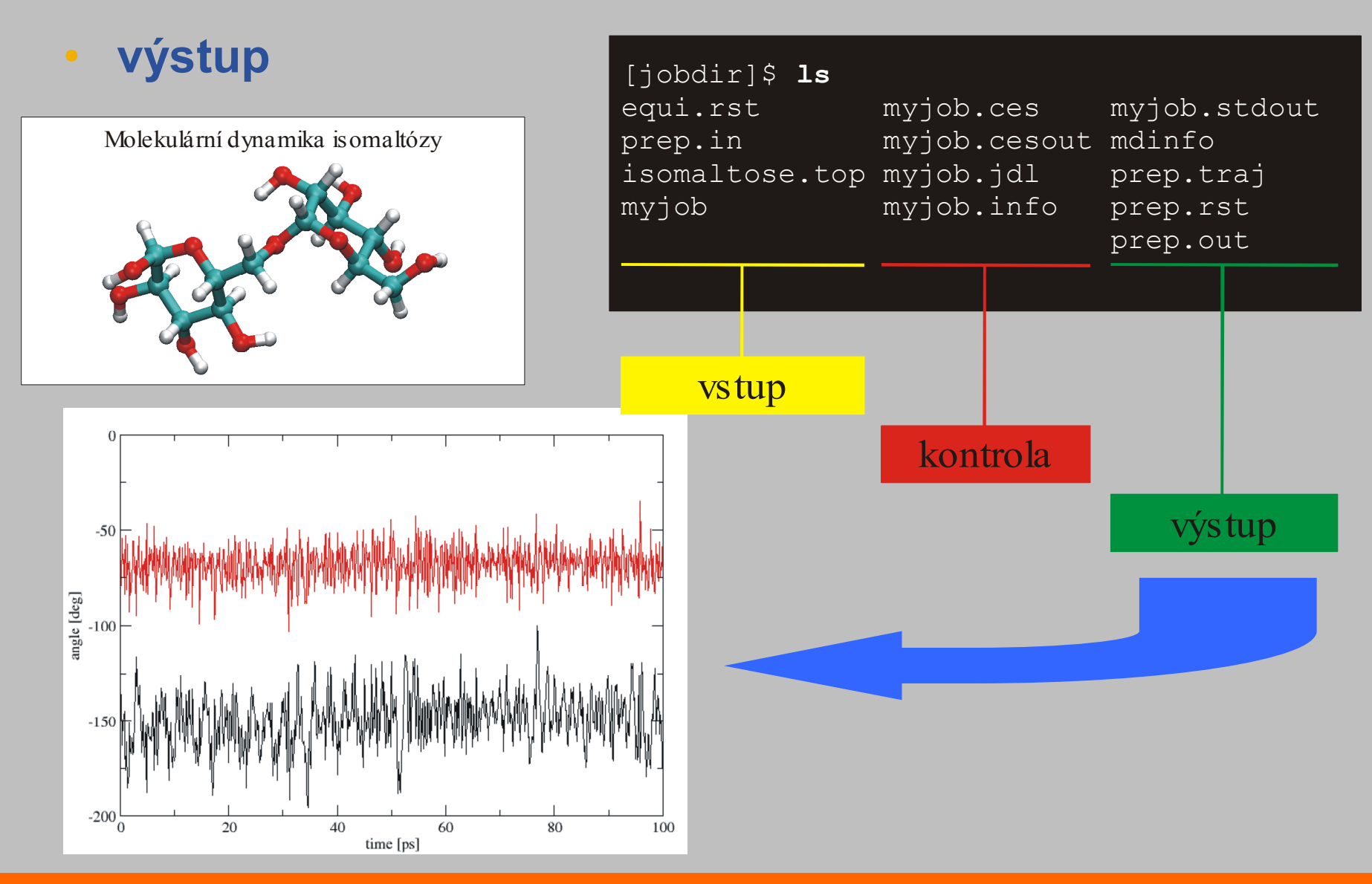

• **Projekty s účastí SCB** 

METAGENTRUI

- Výzkumný záměr FI / ÚVT
	- **Rozsáhlé paralelní a distribuované systémy**
- Výzkumný záměr CESNETu
	- **METACentrum**
	- ß EGEE
- Výzkumné projekty rámcových programů EU
	- **CoreGRID**
- Další projekty
	- MediGrid

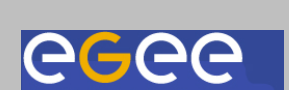

**METAGENTRUM** 

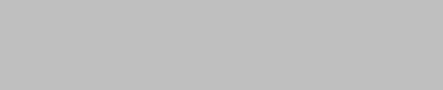

Core GRID

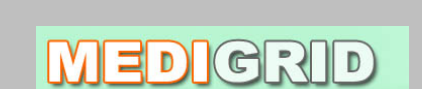

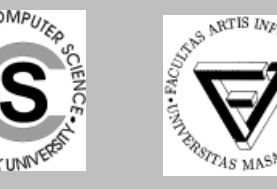

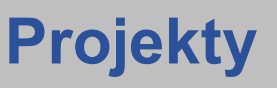

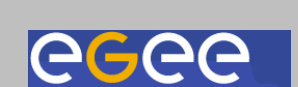

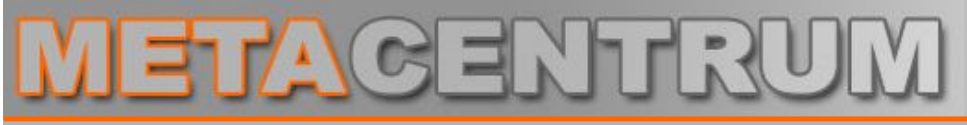

**Shrnutí**

- **SCB "status quo"**
	- SCB součástí "Gridu" již v pre-Gridovém období
	- kompletní adaptace prostředí pro podporu PKI infrastruktury
	- vybudována virtuální organizace sdružující gridové uživatele ze středoevropského regionu (VOCE) ß zájemci z řad uživatelů MU již aktivní !!!
	- podpora systému CHARON pro zjednodušení každodenní rutinní vědecké práce v prostředí SCB / METACentra
	- spoluúčast SCB na tvorbě technického zázemí pro e-learning (zejména zázemí pro videoarchiv MU)

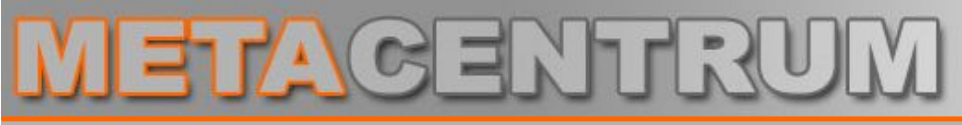

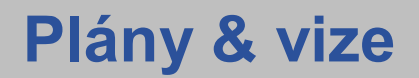

- **Co plánujeme?**
	- integrace s dalšími Gridy (EGEE)
	- další rozvoj infrastrukury
		- ß investice do SMP stroje se sdilenou pamětí a Linux OS
			- *Blue Gene/L nebo cca 16-ti procesorovy stroj*
		- **nový cluster na AMD architektuře** 
			- *dual CPU quad core Opteron*
		- **· nové síťové řešení** 
			- *pravděpodobně Infiniband*
	- kontinuální rozšiřování aplikačního portfolia
		- **Abinit, ADF, CPMD, Dalton, Linda**